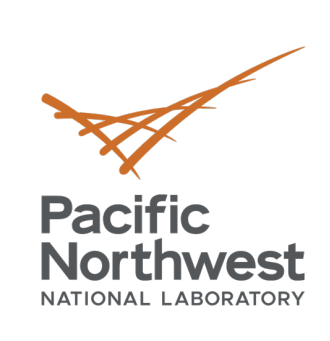

t\_}.0 FadEZd

> $Y \cap 7^N$  $/$ ]Tb  $C - 0$ .

 $H$ % $m$  $\in$  +  $1$   $2$ e e

 $b\overline{a}$   $D$  ? k;nihW

 $A5V$  %

dvs ny

 $\sqrt{1}$  (=  $\mathbb{R}^n$ )

 $h$  0 c [

 $i \kappa$  1

**ZNEW** 

# **Hands-on Session**

 $11 - x$ 

 $180$ 

 $R:g$  D

**Roberto Gioiosa**

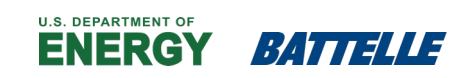

PNNL is operated by Battelle for the U.S. Department of Energy

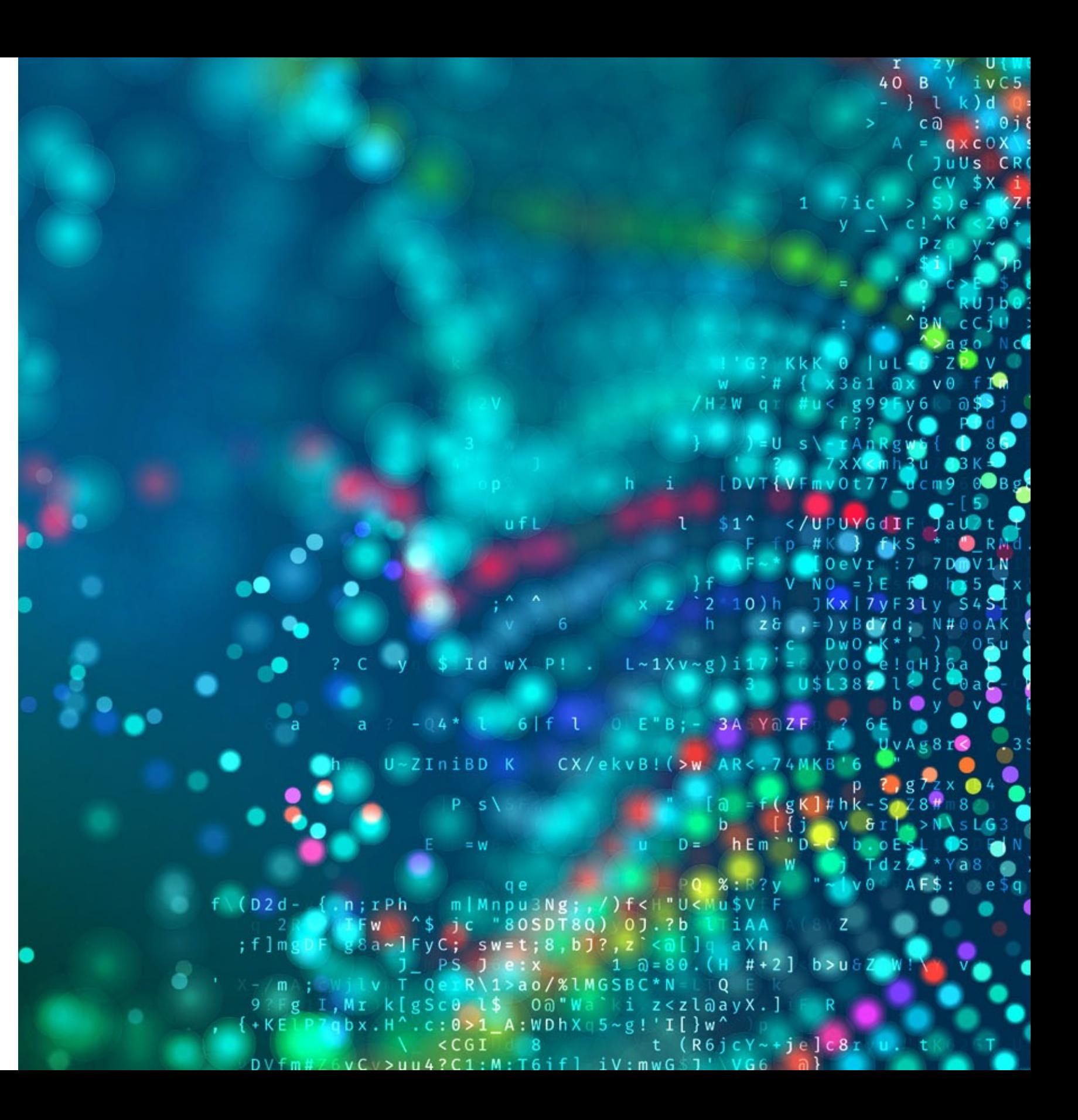

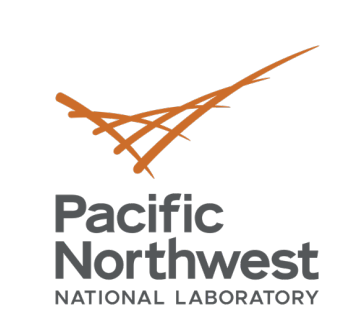

·t\_}.O<br>FadE d

i Y = 7 ^ - $/$ ] T b  $C - 0$ .

 $H$ % $m$  $\in$  + :1} z

 $b\widehat{a}$   $D$  ? k;nihW:

dvs ny

 $\sqrt{1}$  (=  $\sqrt{2}$ )

| f<br>| i | 0<br>| i | i | 1<br>| i | i | 1<br>| i | 1

P<br><mark>2</mark>N E W

 $R:g$  D

 $1/1 - xI$ 

 $180$ 

 $\sim$  S **A5V %Z** 

## **MCL Environment**

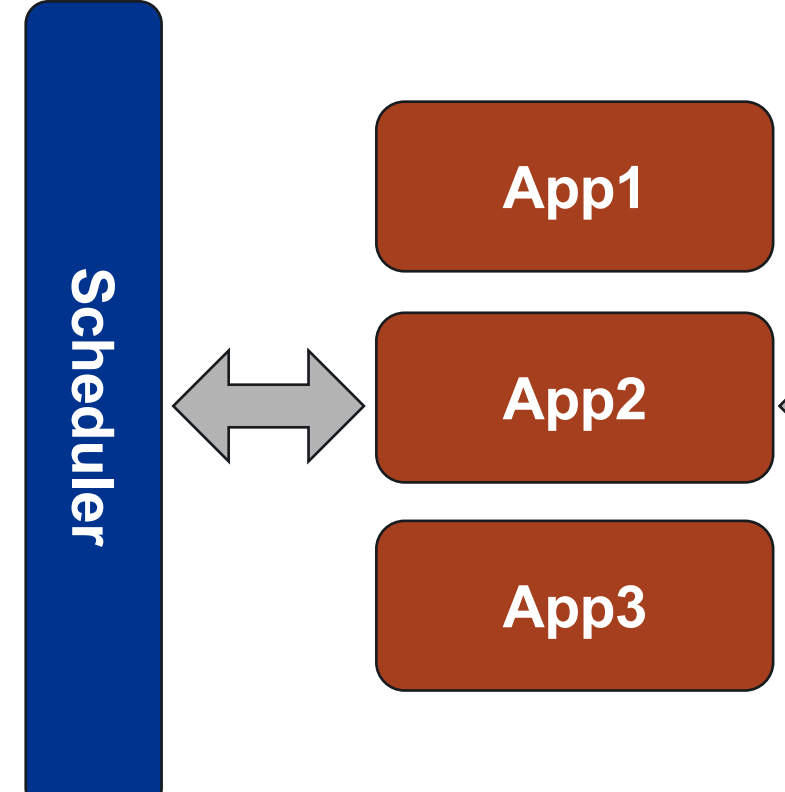

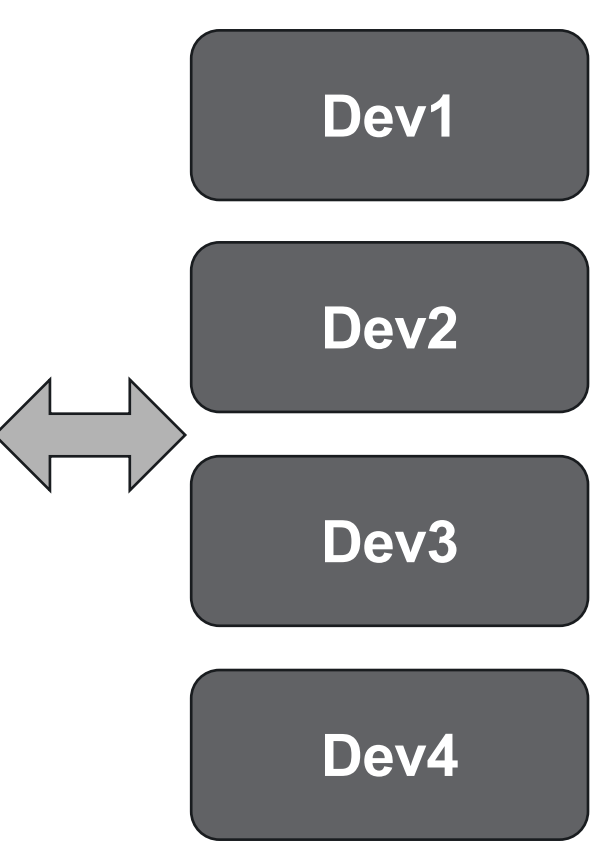

- 1 system-level scheduler
- 1+ MCL applications
	- Applications interact directly with hardware devices
	- No additional data copy between applications and scheduler
- 1+ (heterogeneous) devices
	- CPU cores can also be used as devices

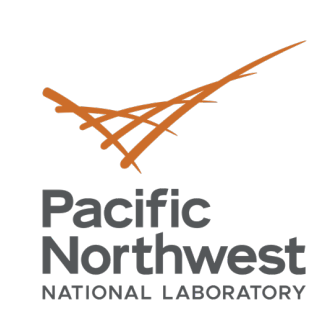

't\_}.O<br>FadE d

 $H\mathcal{X}m \in +$  $:1$ }  $Z$ 

ee<br>banD?

 $(k; nihW)$  $#P = G$ FUI a  $T(1) = S$  $A5V$  %

dvs ny

 $\sqrt{1}$  (=  $\sqrt{2}$ )

 $\mathbf{h}$  0  $c<sub>1</sub>$ 

 $\frac{i}{2}$   $k$  1

 $2N \in E$  w

 $R:g$  D

 $\bullet$ 

 $11 - x$ 

 $150$ 

ُ⊧●

q

### **Simple Execution Trace**

']A E || 0<br>|iYc7^~ 1<br>| /]Tb<br>|iC-0.'ZK

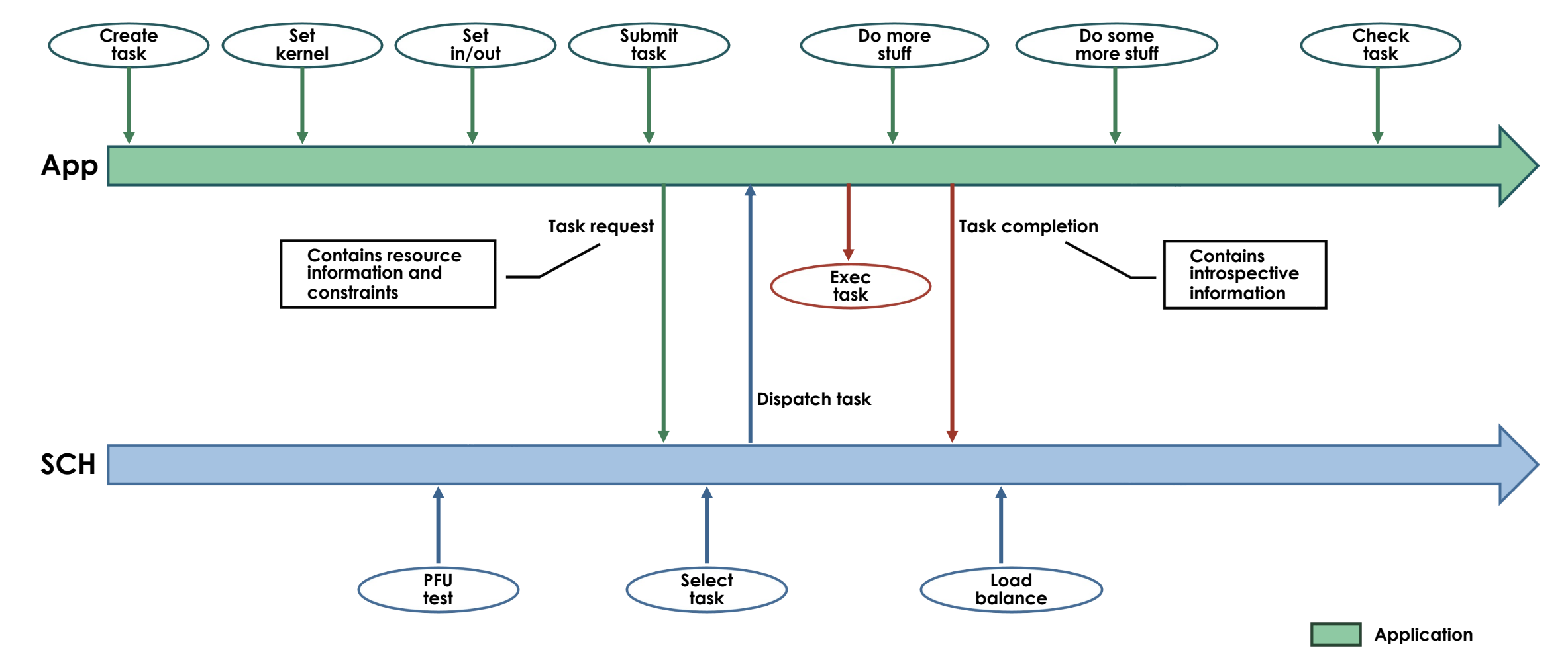

**Scheduler**

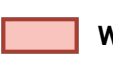

**Worker thread**

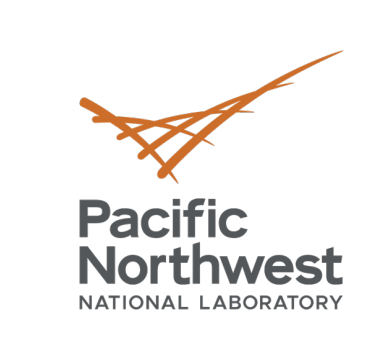

 $t_{-}$   $\}$ . 0 FadEZd

> i Y = 7 ^ / ] T b  $C - 0$ .

H%m∈+

 $b\widehat{a}$   $D$  ? k;nıhW

**A 5 v 1 % z** 

dvs ny

 $\sqrt{1}$  (=  $\mathbb{Z}^n \mathbb{R}$ 

 $\frac{1}{\sqrt{2}}$ 

P<br>**C**N E W

 $R:g$  D

## **MCL Scheduler**

 $11 - x$ 

 $150$ 

- Manage hardware resources
- Perform load balancing
- Track memory objects allocated on devices
- Implement scheduling framework:
	- Multiple scheduling algorithms Additional schedulers can be added (MCL Scheduler ABI)
- Generally runs in background
- Trace resource utilization

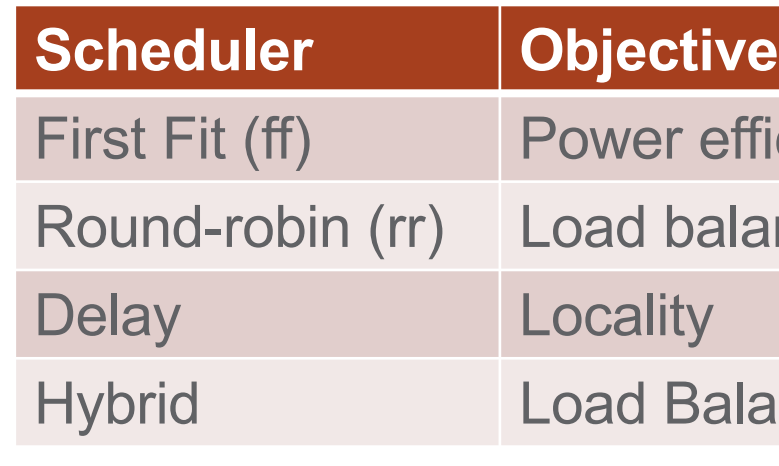

Current Scheduling Algorithms

**Usage: ./src/sched/mcl\_sched [options] -s, --sched-class {fifo|fffs} Select scheduler class (def = 'fifo') -p, --res-policy {ff|rr|delay|hybrid} Select resource policy (def = class dependent) -h, --help Show this help**

- ficiency
- ancing

### ancing + Locality

**Want to know more about MCL scheduler for multi-device? See last year tutorial!**

```
Pacific
                  Anatomy of an MCL application 1/4
  Northwest
                                                                             MCL API header file
#include <minos.h>
int main(int argc, char** argv){ 
         mc1 handle** hdl = NULL;
         uint64_t pes[MCL_DEV_DIMS] = \{N, N, 1\};
         const size t msize = N * N * sizeof(double);
                                                                             Init function:
         mcl_init(workers,0x0); 
         A = (double*) malloc(size * size * sizeof(double));
         B = (double*) malloc(size * size * sizeof(double));
                                                                             • Device discovery
         C = (double*) malloc(size * size * sizeof(double));
         hdl = (mcl_handlex*) malloc(sizeof(mcl_handle*) * rep);
         mcl_prg_load("./gemmN.cl","-DDOUBLE_PRECISION", MCL_PRG_SRC);
         for(int i=0; i<rep; i+1}{
                   hdl[i] = mcl task create();
                   mcl_task_set_kernel(hdl[i], "gemmN", 4); 
                   mcl_task_set_arg(hdl[i], 0, (void*) A, msize, MCL_ARG_INPUT|MCL_ARG_BUFFER); 
                   mcl task set arg(hdl[i], 1, (void*) B, msize, MCL ARG INPUT|MCL ARG BUFFER);
                   mcl_task_set_arg(hdl[i], 2, (void*) &n, sizeof(int), MCL_ARG_INPUT|MCL_ARG_SCALAR); 
                   mcl_task_set_arg(hdl[i], 3, (void*) C, msize, MCL_ARG_OUTPUT|MCL_ARG_BUFFER); 
                   mcl_exec(hdl[i], pes, NULL, MCL_TASK_GPU); 
         } 
         mcl_wait_all(); 
                                                                              Finit function:
         for(i=0; i<rep; i++)
                  mcl hdl free(hd[i]);
         free(hdl); 
         mcl_finit(); 
         return 0;
                                             PPoPP'22 Tutorial April 2nd, 2022
}
```
 $t_{-}$   $\in$  0 FadEZd

 $iY$   $7^{\wedge}$  $/$ ] T b  $C - 0$ .

H<mark>%mg+</mark><br>:l} zG

∶ee<br>: b@⊤D?  $(k; nihW)$  $# \rightharpoonup = G$ UIfa  $\sim$  S **A 5 v 8 z** 

dvs ny

 $\sqrt{1}$  (=  $\sqrt{2}$ 

 $\frac{1}{\sqrt{2}}$ 

P<br>2NEW

 $R:g$  D

 $11 - x$ 

 $180$ 

# Define # MCL worker threads • Register app w/ scheduler

### • Check pending tasks De-register app w/ scheduler

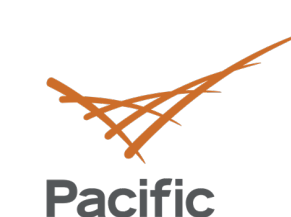

**Northwest** 

 $\cdot t_{-}$  } . 0 FadEZd

6

 $iY$   $7^{\wedge}$  $/$ ] T b  $C - 0$ .  $H\%m\in$  +

 $:1$ }  $Z$ 

 $180 -$ 

 $b\overline{a}$   $D$  ?

e e

## **Anatomy of an MCL application 2/4**

 $(k; nihW)$ #include <minos.h> Task handle int main(int argc, char\*\* argy){ UIfa  $mc1$  handle $**$  hdl = NULL;  $\sim$  S • Track status A 5 V 8 2  $uint64$  t pes[MCL\_DEV<sup>'</sup>DIMS] = {N, N, 1}; Report errors const size t msize =  $N * N *$  sizeof(double); • Provide stats dvs ny mcl\_init(workers,0x0);  $A = (double*)$  malloc(size  $*$  size  $*$  sizeof(double));  $B = (double*)$  malloc(size  $*$  size  $*$  sizeof(double));  $\sqrt{1}$  (=  $\sqrt{2}$ )  $C = (double*)$  malloc(size  $*$  size  $*$  sizeof(double));  $hdl = (mcl_handlex*)$  malloc(sizeof(mcl\_handle\*) \* rep); Create task mcl\_prg\_load("./gemmN.cl","-DDOUBLE\_PRECISION", MCL\_PRG\_SRC); • Allocate task resources for(int  $i \neq 0$ ; i $\prec$ rep; i++) $\left\{$  $\frac{1}{2}$   $\frac{1}{f}$  $hd[i] = mc$  task\_create(); mcl\_task\_set\_kernel(hdl[i], "gemmN", 4); P<br>2NEW mcl\_task\_set\_arg(hdl[i], 0, (void\*) A, msize, MCL\_ARG\_INPUT|MCL\_ARG\_BUFFER); mcl task set arg(hdl[i], 1, (void\*) B, msize, MCL ARG INPUT|MCL ARG BUFFER); mcl\_task\_set\_arg(hdl[i], 2, (void\*) &n, sizeof(int), MCL\_ARG\_INPUT|MCL\_ARG\_SCALAR);  $R:g$  D mcl\_task\_set\_arg(hdl[i], 3, (void\*) C, msize, MCL\_ARG\_OUTPUT|MCL\_ARG\_BUFFER);  $11 - x$ mcl\_exec(hdl[i], pes, NULL, MCL\_TASK\_GPU); } mcl\_wait\_all(); for(i=0;  $[7 \times 1]$ Remove task handlemcl\_hdl\_free(hdl[i]); free(hdl); mcl\_finit(); return 0; estatut of the carrier of the PPoPP'22 Tutorial April 2nd, 2022<br>
april 2nd, 2022

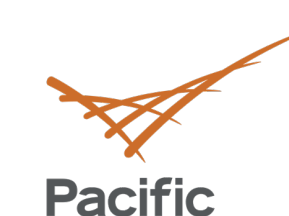

**Northwest** 

 $\cdot t_{-}$  } . 0 FadEZd

7

iY 7^.  $/$ ] T b  $C = 0$ .  $H\%m\in$  +

 $:1$ }  $Z($ 

 $11 - x$ 

 $180 -$ 

 $b$  and  $2$ 

e e

## **Anatomy of an MCL application 3/4**

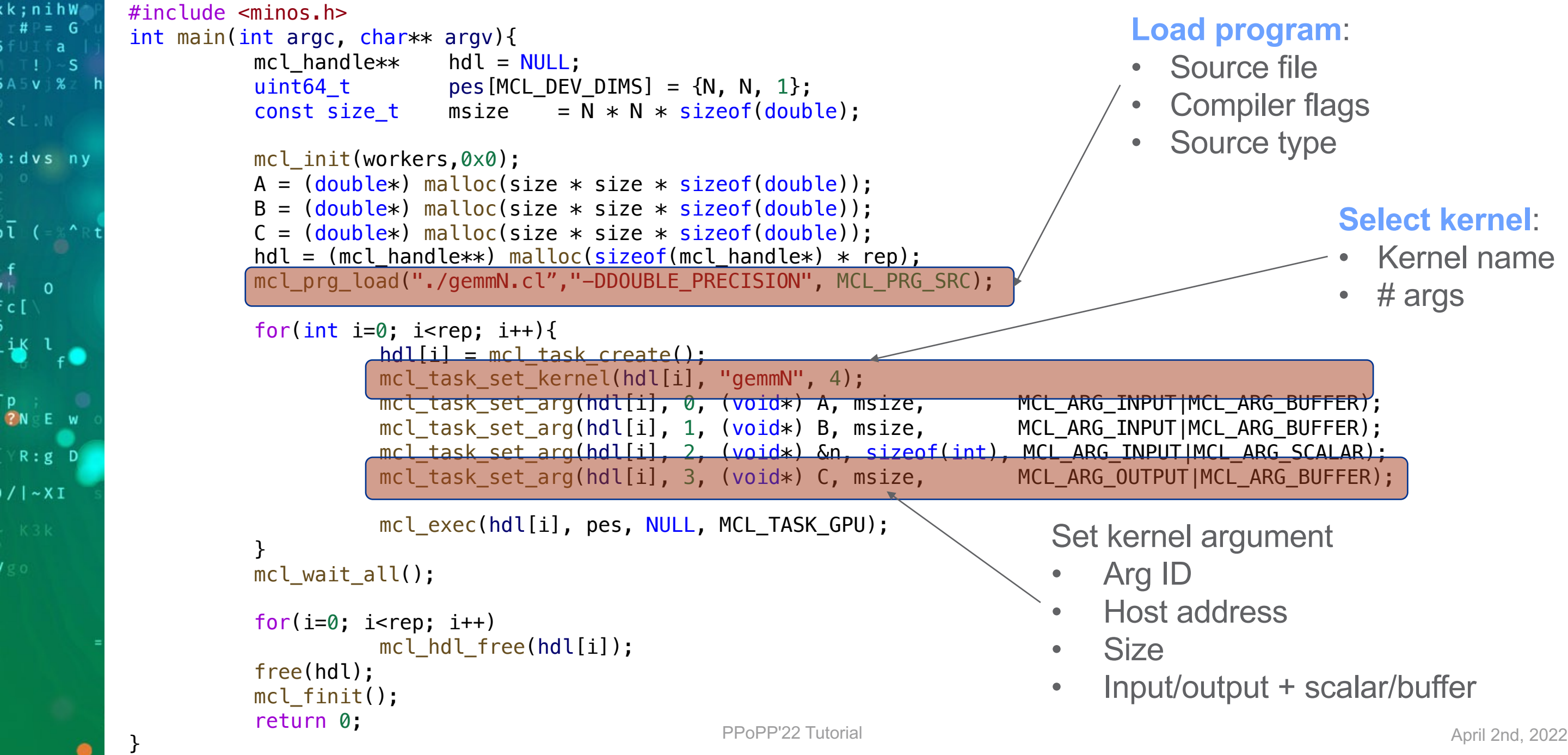

### **Select kernel**:

- Kernel name
	- # args

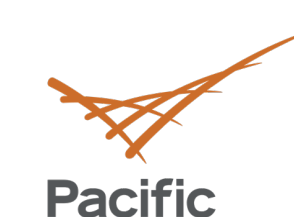

**Northwest** 

 $\cdot t_{-}$  } . 0 FadEZd

 $iY$   $7^{\wedge}$  $/$ ] T b  $C - 0$ .  $H\%m$ 

 $:1$ }  $Z$ 

 $11 - x$ 

 $180$ 

 $b\overline{a}$   $D$  ?

e e

**Anatomy of an MCL application 4/4**

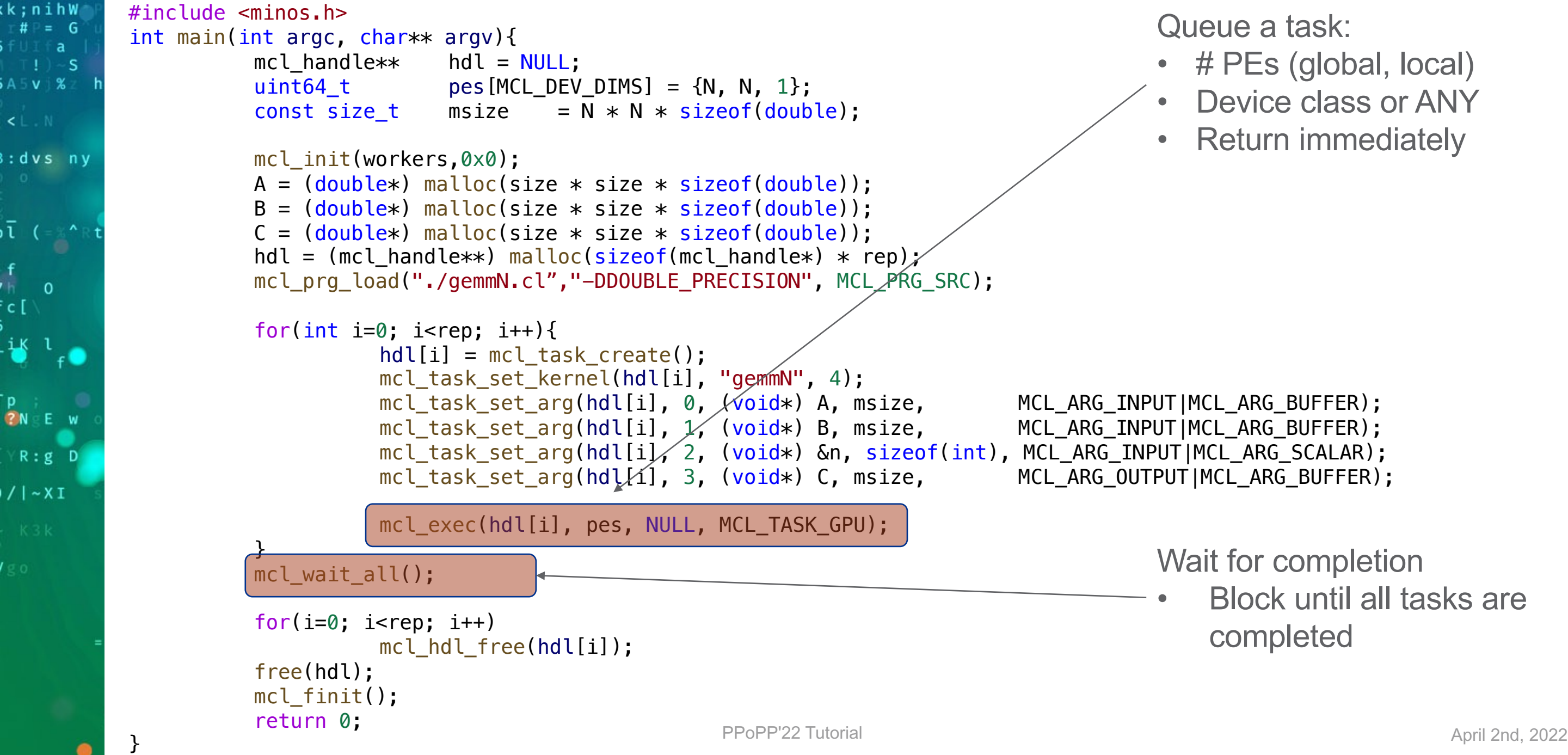

### • # PEs (global, local) Device class or ANY • Return immediately

• Block until all tasks are

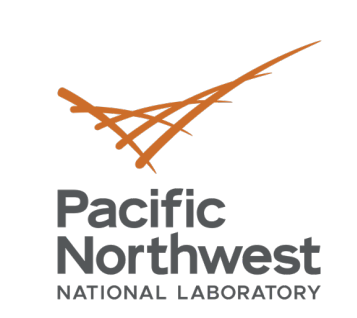

 $t_{-}$ , 0 FadEZd

> i Y - 7 ^ - $/$  $I$ T $b$  $C - 0$ .

 $H\,\%$ m $\geq$  +  $1$   $2$ 

 $b\mathbf{a} \mathbf{D}$ ? k;nihW

**A 5 v 8 z** 

dvs ny

 $\sqrt{1}$  (=  $\sqrt{1}$  R

 $\frac{i}{\sqrt{2}}$   $\frac{1}{\sqrt{2}}$ 

**2NE W** 

 $R:g$  D

 $11 - x$ 

 $150$ 

- OpenCL source code
	- Same code, many devices
- SPIRV binary IR
	- Same IR, many devices
- Binary (FPGA, NVDLA)
	- Device specific

## **Computational Kernel**

```
#ifdef DOUBLE_PRECISION
#define FPTYPE double
#else
#define FPTYPE float
#endif
 kernel void gemmN( const \text{global} FPTYPE* A,
                     const __global FPTYPE* B, int N,
                     __global FPTYPE* C) 
\{// Thread identifiers
          const int globalRow = get_global_id(0); // Row ID of C (0..N)const int globalCol = get_global_id(1); // Col ID of C (0..N)// Compute a single element (loop over K)
          FPTYPE acc = 0.0f;
          for (int k=0; k<N; k++) {
           }
          // Store the result
          C[globalRow*N + globalCol] = acc;}
```
GemmN.cl

 $acc += A[globalRow*N + k] * B[k*N + globalCol];$ 

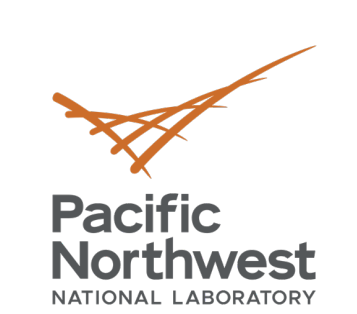

 $\cdot$  t  $\_$  } . 0 FadEZd  $21A$  Eulc9  $iY$ <sub>C</sub> $7^{\wedge}$ ~  $71$ Tb  $C - 0$ .  $H\%m$   $\in$  +

 $:1$ }  $Z$ 

dvs ny

 $\sqrt{1}$  (=  $\frac{1}{2}$   $\wedge$  R

 $\frac{1}{2}$   $\frac{1}{2}$ 

**ZNEE** W

 $R:g$  D

 $1/1 - XI$ 

 $150$ 

 $\frac{f}{\ln}$  0  $\mathsf{c}$  [  $\land$ 

e e  $b\overline{a}$   $D$  ?  $(k; nihW)$  $# \rightharpoonup = G$ furfa  $\lceil \cdot \rfloor$   $\sim$  S **A 5 v 8 z** 

## **MCL "Hello World" 1/2**

{

```
int main(int argc, char** argv)
              double *A, *B, *C;
              int i, i, ret = -1;
              mcl banner("GEMM N Test");
              parse_global_opts(argc, argv);
              mclinit(1,0x0);
              A = (double*) malloc(size * size * sizeof(double));
              B = (double*) malloc(size * size * sizeof(double));
              C = (double*) malloc(size * size * sizeof(double));
              if('A || 'B || 'C)printf("Error allocating vectors. Aborting.");
                             goto err;
              }
              srand48(13579862);
              for(i=0; i <size; +i){
                             for(i=0; i -size; ++i){
                                           A[i*size+j] = (double)(0.5 + dram48() * 1.5);}
              }
              for(i=0; i < size; +i){
                            for(i=0; j<size; +i){
                                           B[i*size+j] = (double)(0.5 + dram48() * 1.5);}
              }
              ret = test_mcl(A,B,C,size);mcl finit();
              free(A);
              free(B);
              free(C);
              return ret;
```
err:

}

- Kernel NxN GEMM
- MCL workers: 1,8
- Testbed: NVIDIA DGX-1 V100
	- § 8 V100 GPUs
- Device Class: GPU

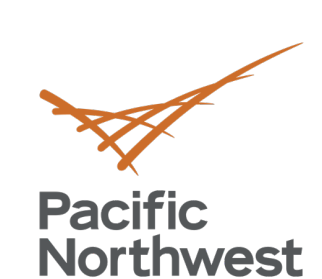

NATIONAL LABORATORY

 $\cdot$  t  $\_$  } . 0 FadEZd MIA EUIC9  $iY$ <sub> $C$ </sub> $7$ <sup> $\sim$ </sup>  $\sqrt{J}$  $|C - 0|$ .  $H$  % m  $E$  +

11

 $:1$ }  $Z$ 

 $b$ and?  $(k; nihW)$  $H = G$ ifuifa i  $\pm$   $\sim$  S **A 5 v 8 z** 

dvs ny

 $\sqrt{1}$  (=  $\frac{1}{2}$   $\wedge$  )

 $\frac{1}{\sqrt{2}}$  or

 $i \times 1$ 

 $2N$  E W

 $1/1 - XI$ 

 $150$ 

 $R:g$  D

ee

### **MCL "Hello World" 2/2**

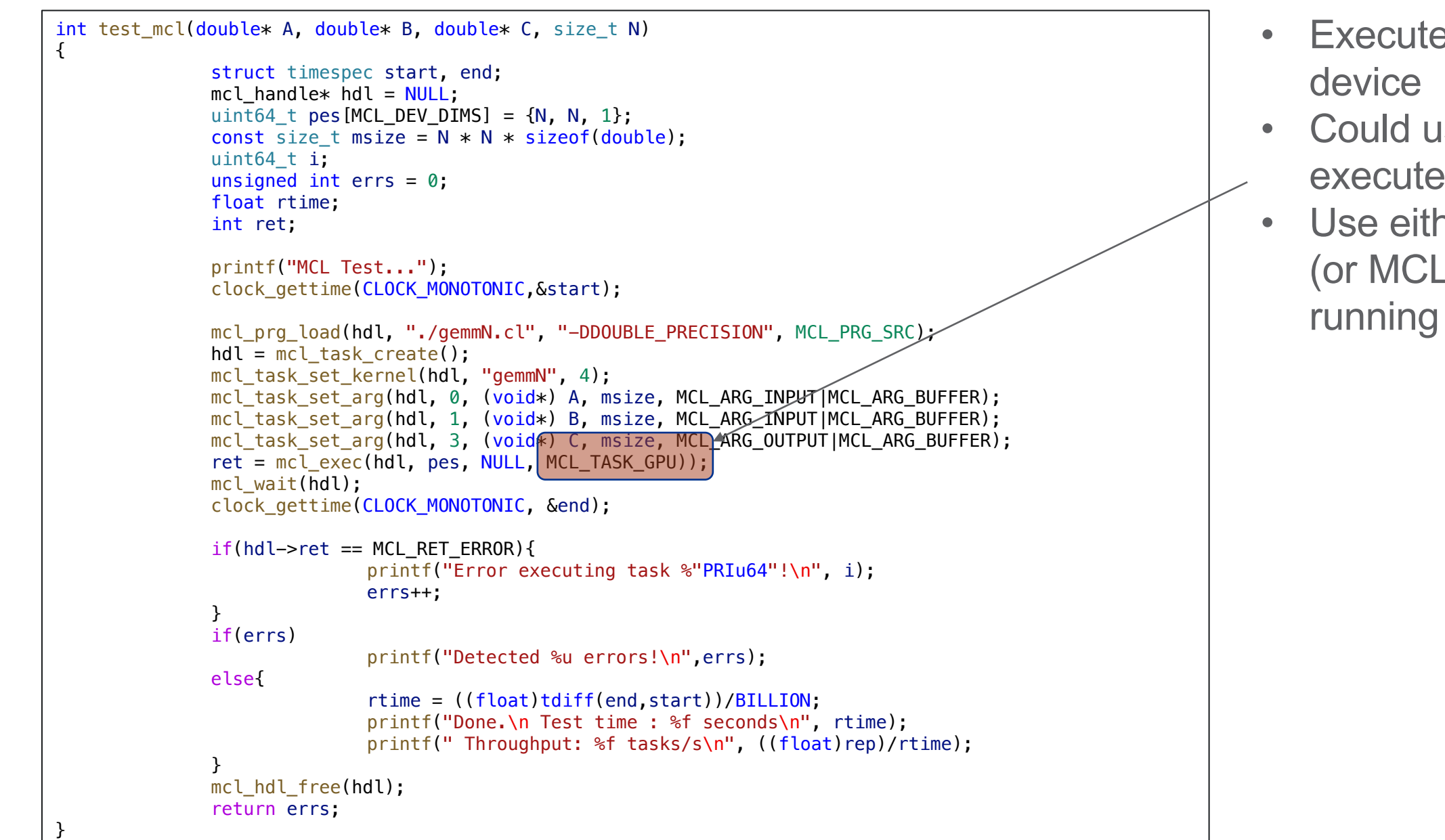

PPoPP'22 Tutorial April 2nd, 2022

### Could use MCL\_TASK\_ANY to execute on any device class Use either MCL\_TASK\_ANY (or MCL\_TASK\_CPU) if running in the tutorial container

### • Execute on a GPU class

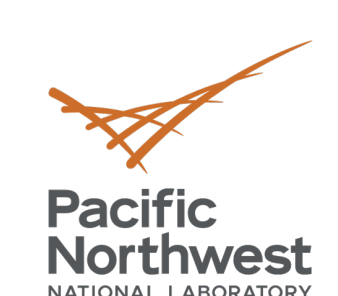

 $t_{\perp}$  , 0 FadEZd

 $iY$ <sub> $C$ </sub> $\gamma$ <sup> $\land$ </sup>  $7J$ Tb  $C - 0$ .  $H\%m$ <sub> $\in$ </sub>+

 $:1$ }  $Z($ 

 $b\overline{a}$   $D$  ? (k;nihW

 $\pm$   $\sim$  S A5**v** %z

dvs ny

 $\sqrt{1}$  (=  $\sqrt{2}$   $\wedge$  R

 $\frac{1}{2}$ 

P<br>**C**N E W

 $R:g$  D

 $11 - x$ 

 $150$ 

e e

## **Running MCL "Hello World!"**

- Compile application:
	- § **gcc -Wall -O2 -I\$HOME/include -I. -o example1 example1.c utils.c -L\$HOME/lib -lmcl -lOpenCL -lm -lrt**
- Launching the scheduler
	- § **mcl\_sched -p rr &**
- Run application
	- § **./example1**

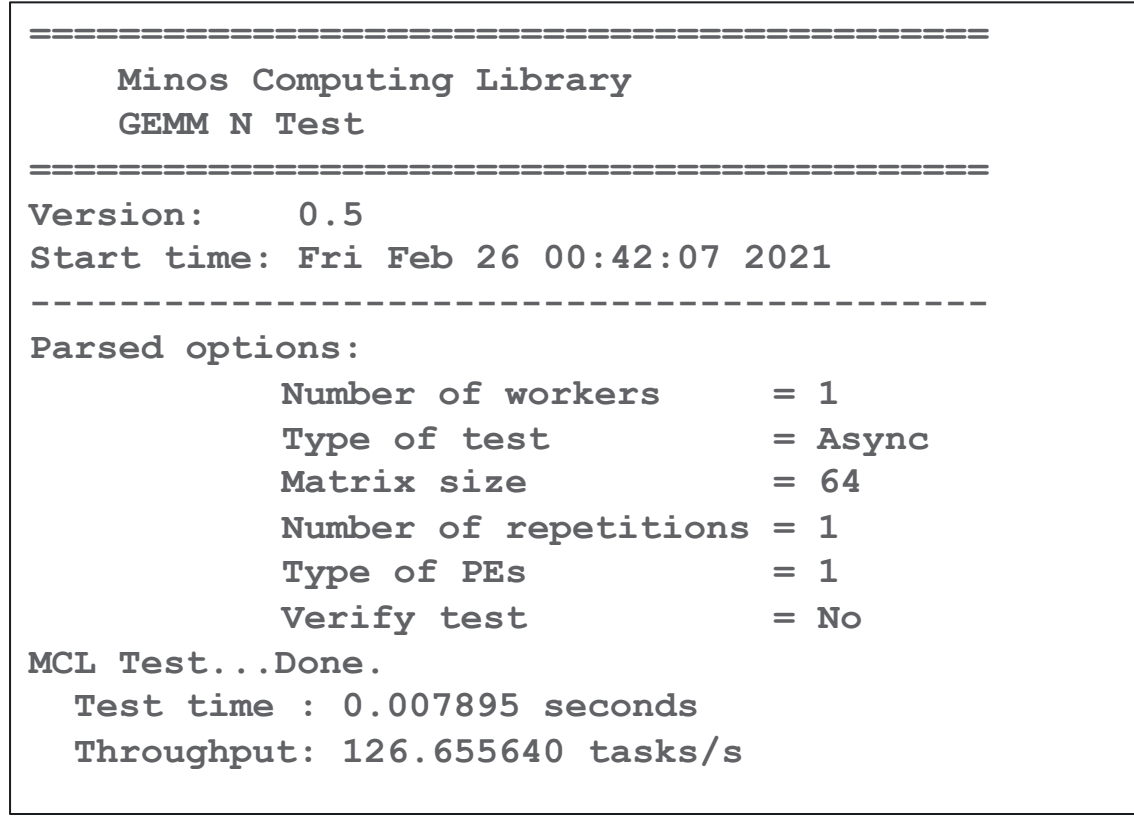

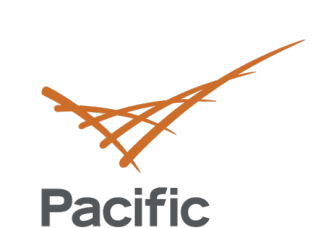

furfa

 $A5V$   $XZ$ 

13

dvs ny

 $\sqrt{1}$  (=  $\sqrt{R}$ 

 $\frac{1}{2}$  o  $\frac{1}{2}$ 

 $\frac{1}{2}$   $\frac{1}{2}$ 

P<br>2NEW

 $R:g$  D

 $\bullet$ 

### **MCL Demo**

 $11 \times 1$ 

(base) rgioiosa@dgx-v:~/src/examples/ppopp21\$

 $180 -$ 

**Pacific<br>Northwest** 

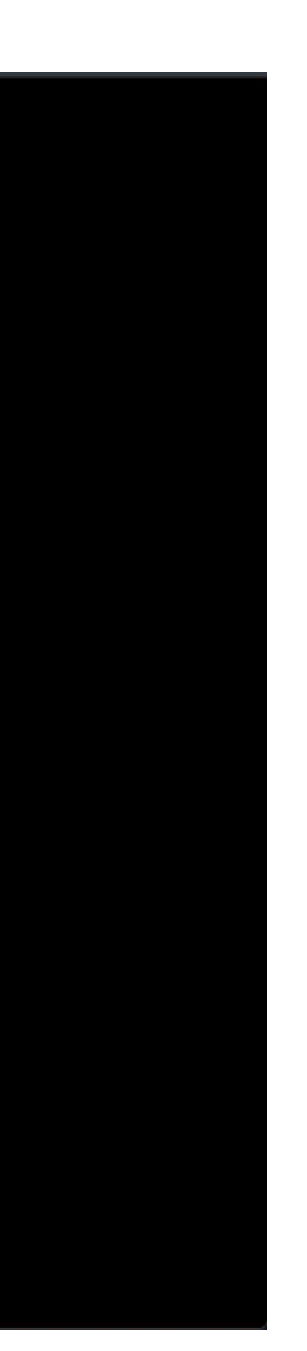

14

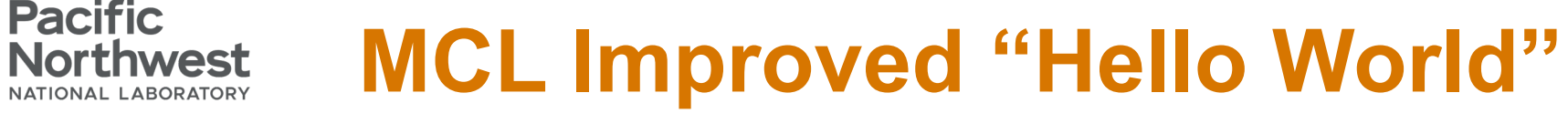

 $\cdot$  t  $\_$  } . O  $^{\circ}$ FadEZd ! ] A E U ! c 9  $iY \in 7$  ^ ~  $1$ Tb  $|c - o|$ .

 $H\%m$  $:1$ } ZG

 $:$  band?

ee

 $\mathbf{h}$  0  $c<sub>1</sub>$ 

 $\frac{1}{2}$   $\frac{1}{2}$ 

 $11 - 21$ 

 $150$ 

**Pacific** 

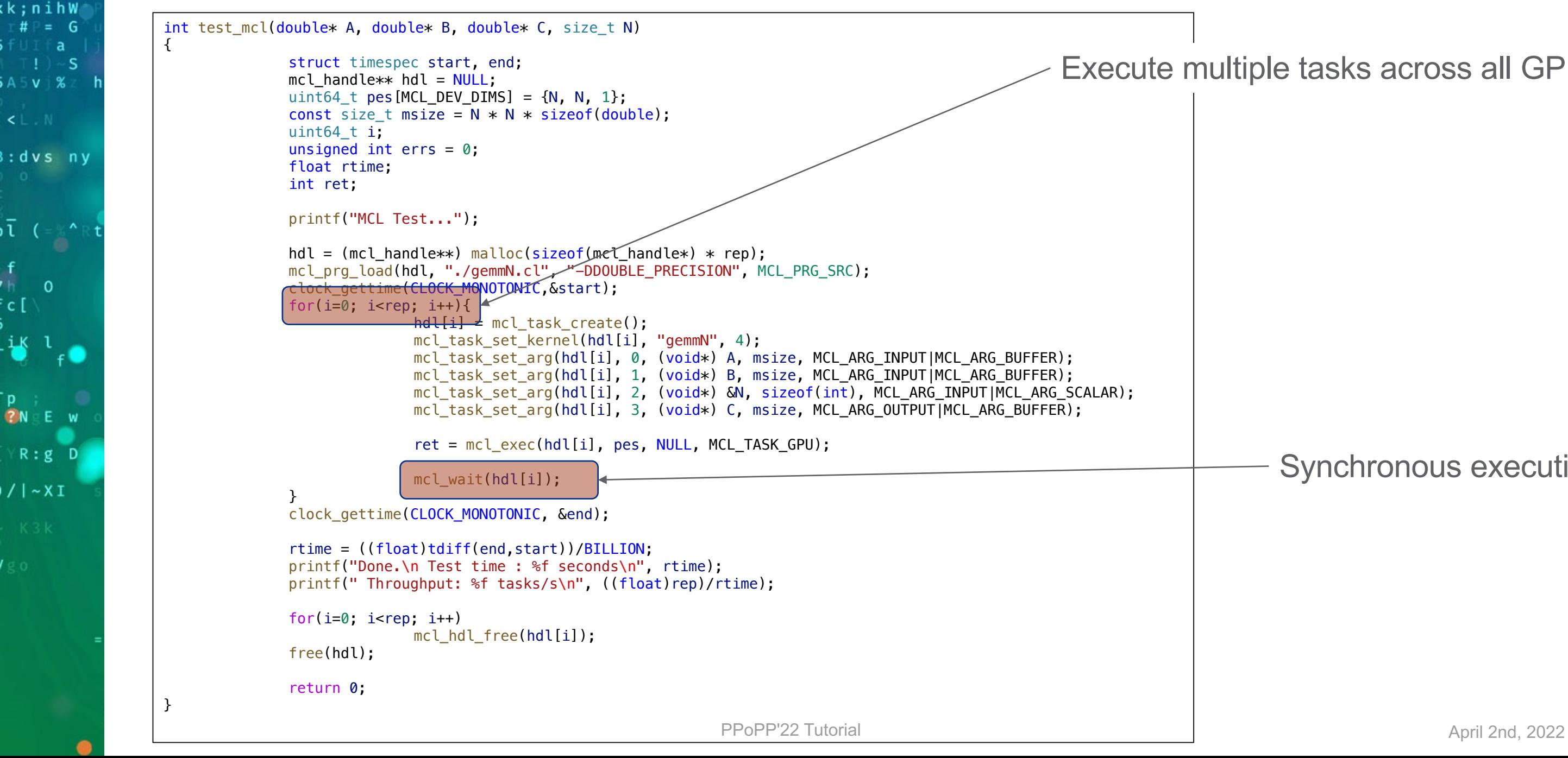

### Execute multiple tasks across all GPUs

### Synchronous execution

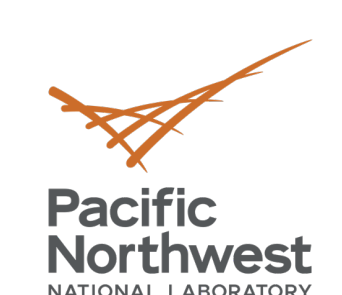

 $\cdot$  t  $\_$  } . 0 FadEZd A Eulo  $iY$   $7^{\wedge}$  $/$ ] T b  $C - 0$ .  $H$  % m  $E$  +

 $:1$ }  $Z($ 

if∪If**a**  $\left| \cdot \right|$   $\sim$  S A5v % z |

dvs ny

 $\sqrt{1}$  (=  $\mathbb{R}^4 \mathbb{R}$ 

 $\frac{1}{\sqrt{2}}$ 

P<br>**C**N E W

 $R:g$  D

 $1/1 - XI$ 

 $150$ 

e e  $b\overline{a}$   $D$  ? k;nihW)

## **Running MCL Improved "Hello World!"**

**=========================================== =========================================== Start time: Fri Feb 26 00:42:22 2021**  $=$  Async  $= 64$  $ions = 1024$  $\operatorname{sks/s}$ 

- Compile application:
	- § **gcc -Wall -O2 -I\$HOME/include -I. -o example2 example2.c utils.c -L\$HOME/lib -lmcl -lOpenCL -lm -lrt**
- Launching the scheduler
	- § **mcl\_sched -p rr &**
- Run application
	- § **./example2 –r 1024**

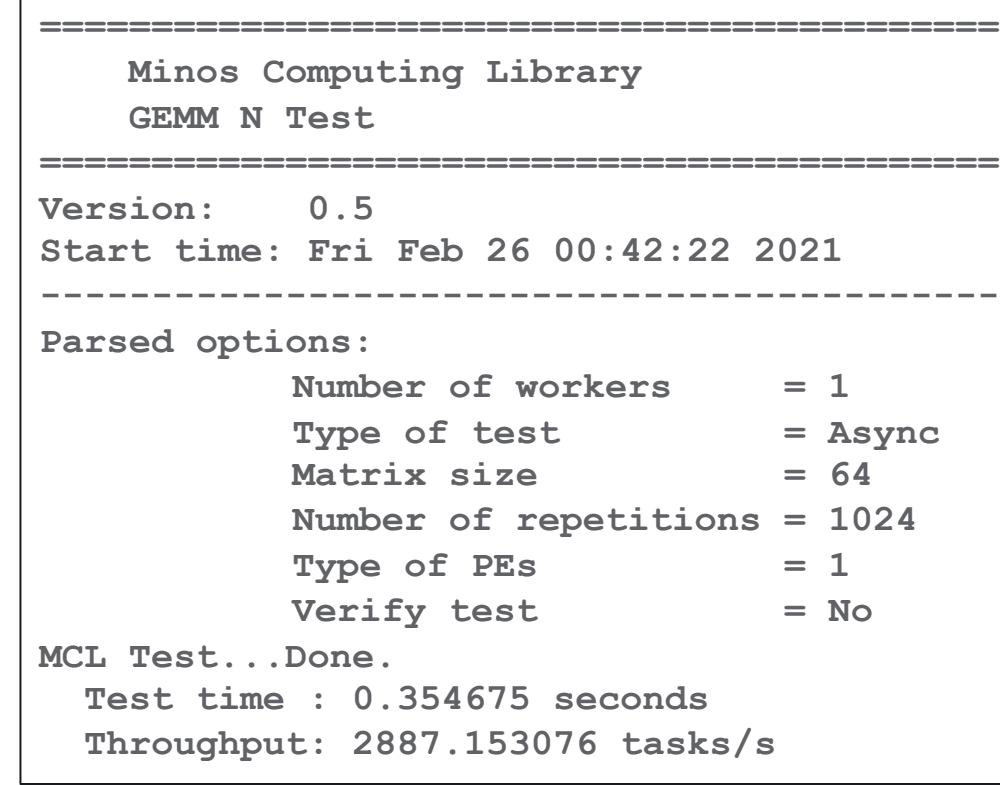

16

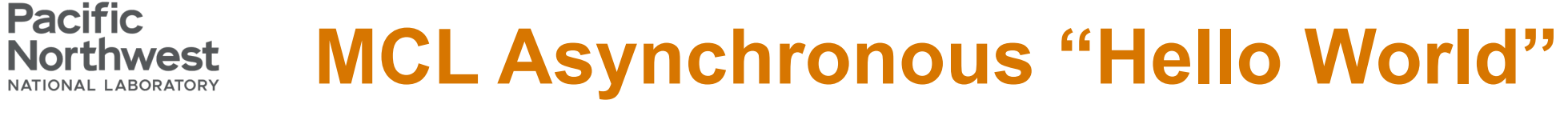

 $\cdot$  t  $\_$  } . O  $^{\circ}$ FadEZd ! ] A E U ! c 9  $iY$ <sub> $C$ </sub> $7$ <sup> $\sim$ </sup>  $1$ Tb  $|C - 0|$ .  $H$  % m  $E$  +

 $:1$ } ZG

 $b\overline{a}$   $D$  ? (k;nihW¦  $H = G$ FUI a  $\left| \cdot \right|$   $\sim$  S **A 5 v 8 2** 

dvs ny

 $\sqrt{1}$  (=  $\mathbb{R}^n$ )

 $h$  0  $c<sub>1</sub>$ 

 $\frac{1}{2}$   $\frac{1}{2}$ 

**ZNEW** 

 $R:g$  D

 $11 - 21$ 

 $150$ 

e e

**Pacific** 

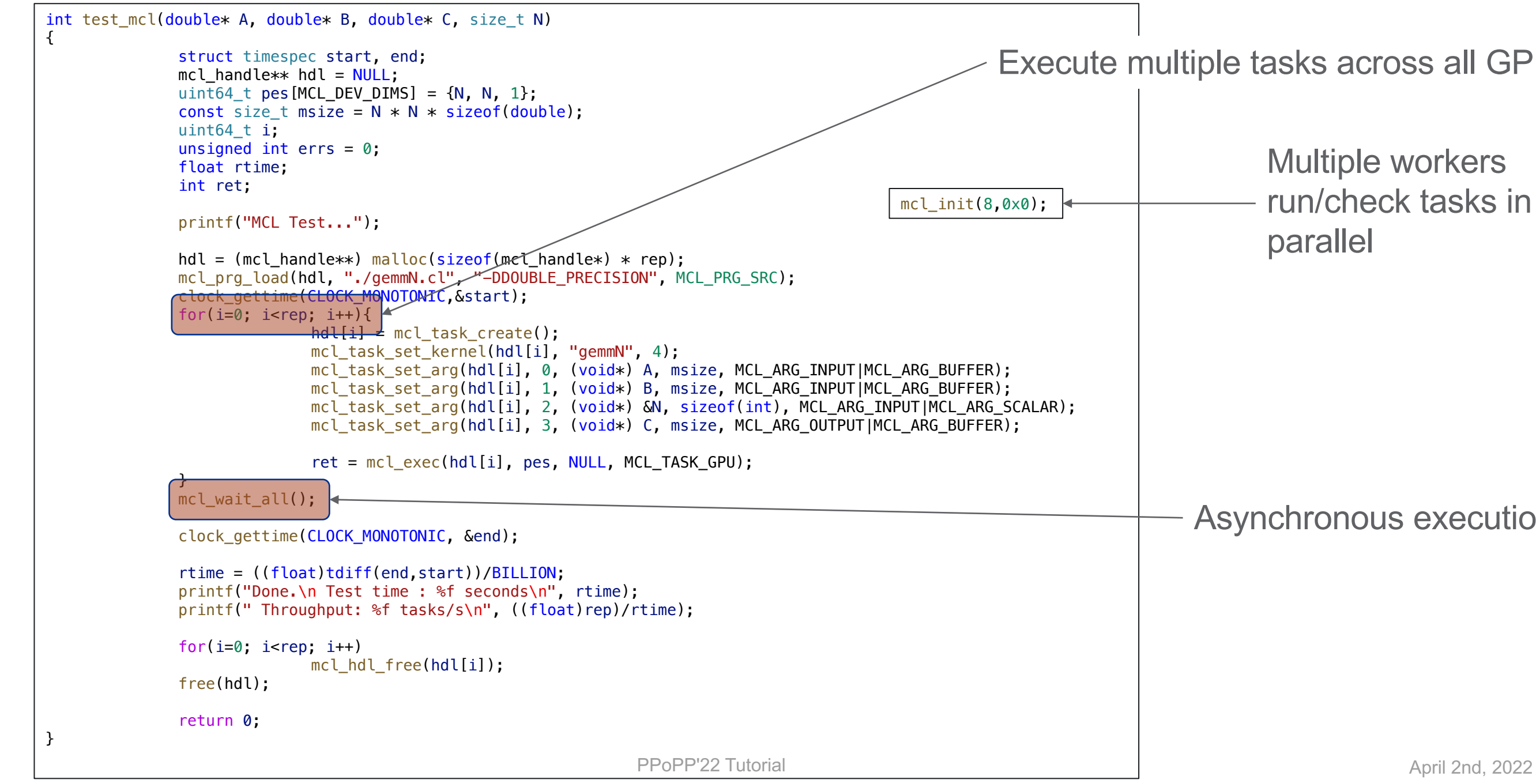

### Execute multiple tasks across all GPUs

### Asynchronous execution

### Multiple workers run/check tasks in parallel

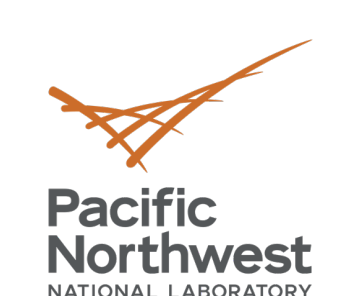

 $t_{\perp}$  : 0 FadEZd

 $iY$  7  $\hat{ }$  $/$ ] T b  $C = 0$ .  $H\%m\in$  +

 $:1$ }  $\mathsf{Z}$ 

 $b\overline{a}$   $D$  ? (k;nihW

 $\pm$   $\sim$  S **A5V %Z** 

dvs ny

 $\sqrt{1}$  ( $\approx$   $^{\circ}$ R

 $\frac{1}{2}$ 

P<br>**C**N E W

 $R:g$  D

 $11 - x$ 

 $150$ 

e e

## **Running MCL Asynchronous "Hello World!"**

- Compile application:
	- § **gcc -Wall -O2 -I\$HOME/include -I. -o example3 example3.c utils.c -L\$HOME/lib -lmcl -lOpenCL -lm -lrt**
- Launching the scheduler
	- § **mcl\_sched -p rr &**
- Run application
	- § **./example3 –r 1024 –w 8**

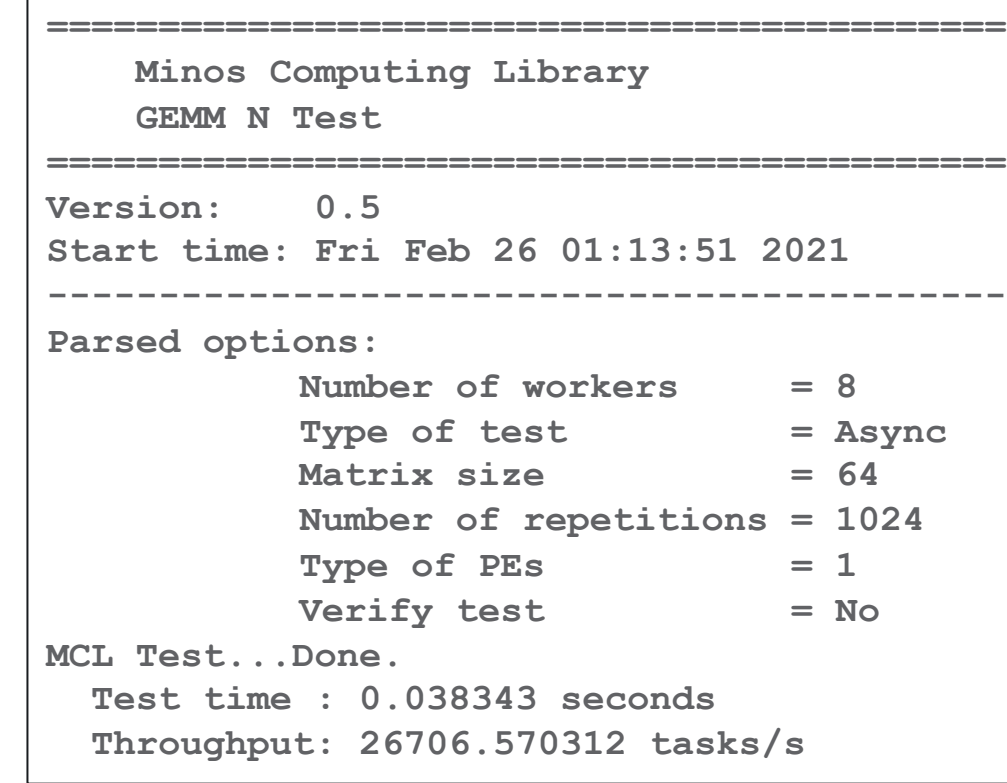

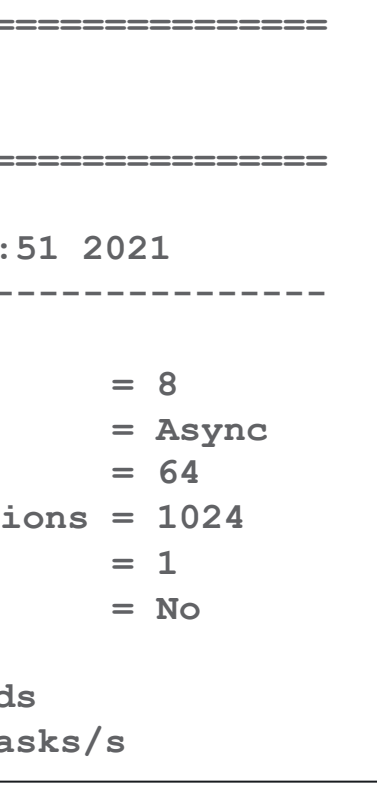

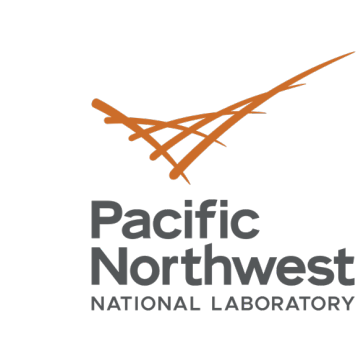

 $t_{-}$  : 0  $F \overline{a} dE \overline{c} d$ 

 $iY$ <sub> $C$ </sub> $\gamma$ <sup> $\sim$ </sup>  $/$ ] T b  $C = 0$ .

 $H$  % m  $\geq$  +  $:1$ }  $Z$ 

 $b\overline{a}$   $D$  ? k;nihW  $# \equiv G$ 

 $A5V$  %

dvs ny

# **Thank you**

 $\sqrt{1}$  ( $\approx$   $\sim$  R

P<br>**C**N E W

 $R:g$  D

 $11 - x$ 

 $180$ 

-S

e e

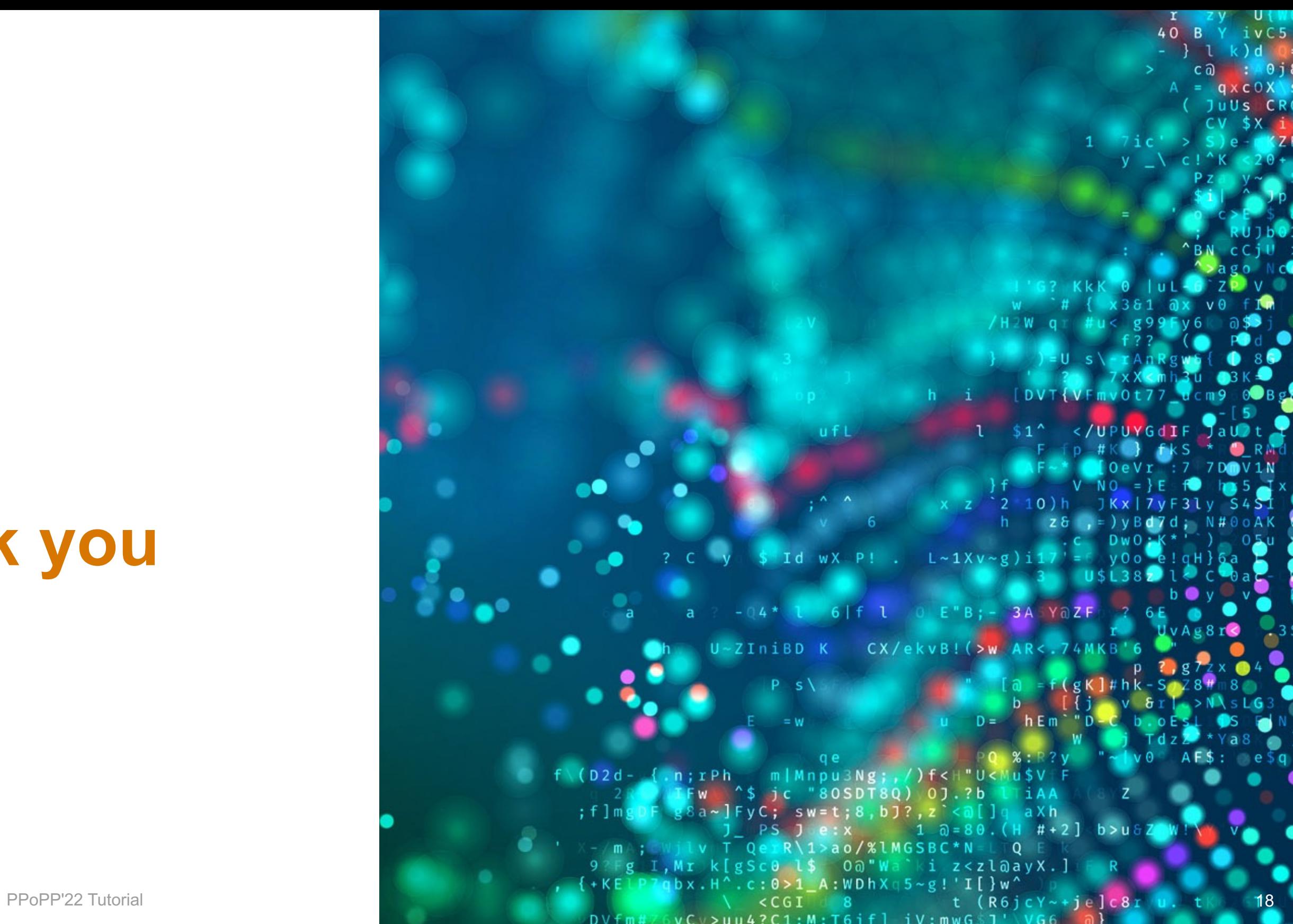